# <span id="page-0-0"></span>Package: soiltestcorr (via r-universe)

July 2, 2024

Title Soil Test Correlation and Calibration

Version 2.2.1

Date 2024-06-30

Description A compilation of functions designed to assist users on the correlation analysis of crop yield and soil test values. Functions to estimate crop response patterns to soil nutrient availability and critical soil test values using various approaches such as: 1) the modified arcsine-log calibration curve (Correndo et al. (2017) [<doi:10.1071/CP16444>](https://doi.org/10.1071/CP16444)); 2) the graphical Cate-Nelson quadrants analysis (Cate & Nelson (1965)), 3) the statistical Cate-Nelson quadrants analysis (Cate & Nelson (1971) [<doi:10.2136/sssaj1971.03615995003500040048x>](https://doi.org/10.2136/sssaj1971.03615995003500040048x)), 4) the linear-plateau regression (Anderson & Nelson (1975)  $\langle \text{doi:10.2307/2529422>)}$ , 5) the quadratic-plateau regression (Bullock & Bullock (1994)  $\langle \text{doi: } 10.2134/\text{agron} \rangle$  1994.00021962008600010033x>), and 6) the Mitscherlich-type exponential regression (Melsted & Peck (1977) [<doi:10.2134/asaspecpub29.c1>](https://doi.org/10.2134/asaspecpub29.c1)). The package development stemmed from ongoing work with the Fertilizer Recommendation Support Tool (FRST) and Feed the Future Innovation Lab for Collaborative Research on Sustainable Intensification (SIIL) projects.

License MIT + file LICENSE

Encoding UTF-8

RoxygenNote 7.3.2

Suggests knitr, rmarkdown, testthat

Imports stats, dplyr, rlang, tidyr, utils, purrr, data.table, ggplot2, ggpp, nlstools, minpack.lm, modelr, nlraa, AICcmodavg, smatr

**Depends** R  $(>= 3.6.0)$ 

LazyData true

VignetteBuilder knitr

<span id="page-1-0"></span>URL <https://adriancorrendo.github.io/soiltestcorr/>,

<https://soiltestfrst.org/>, <https://www.siildigitalagconsortium.com/>

BugReports <https://github.com/adriancorrendo/soiltestcorr/issues>

# NeedsCompilation no

Author Adrian A. Correndo [aut, cre, cph] (<<https://orcid.org/0000-0002-4172-289X>>), Austin Pearce [aut] (<<https://orcid.org/0000-0002-2541-896X>>), Fernando Miguez [ctb] (<<https://orcid.org/0000-0002-4627-8329>>), Deanna Osmond [aut] (<<https://orcid.org/0000-0002-6336-8318>>), Ignacio A. Ciampitti [aut] (<<https://orcid.org/0000-0001-9619-5129>>)

Maintainer Adrian A. Correndo <acorrend@uoguelph.ca>

#### Repository CRAN

Date/Publication 2024-07-01 06:30:02 UTC

# Contents

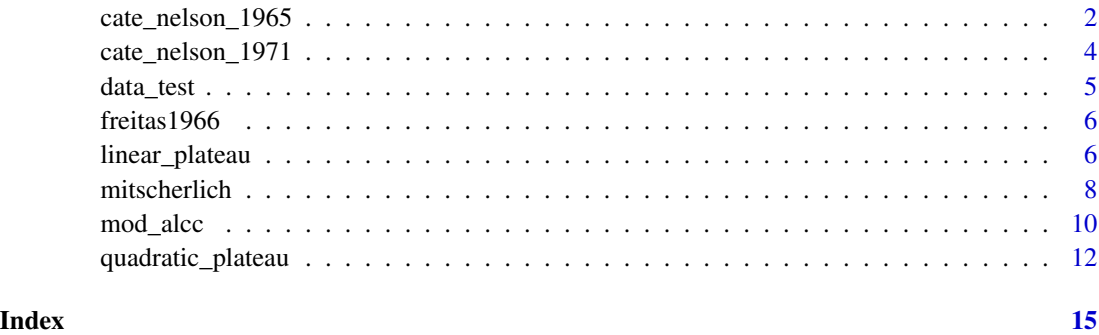

cate\_nelson\_1965 *Cate & Nelson quadrants analysis (graphical)*

#### Description

This function runs the quadrants analysis suggested by Cate and Nelson (1965)

#### Usage

```
cate_nelson_1965(data = NULL, stv, ry, target, tidy = TRUE, plot = FALSE)
boot_cn_1965(data, ry, stv, target = 90, n = 5, ...)
```
#### <span id="page-2-0"></span>**Arguments**

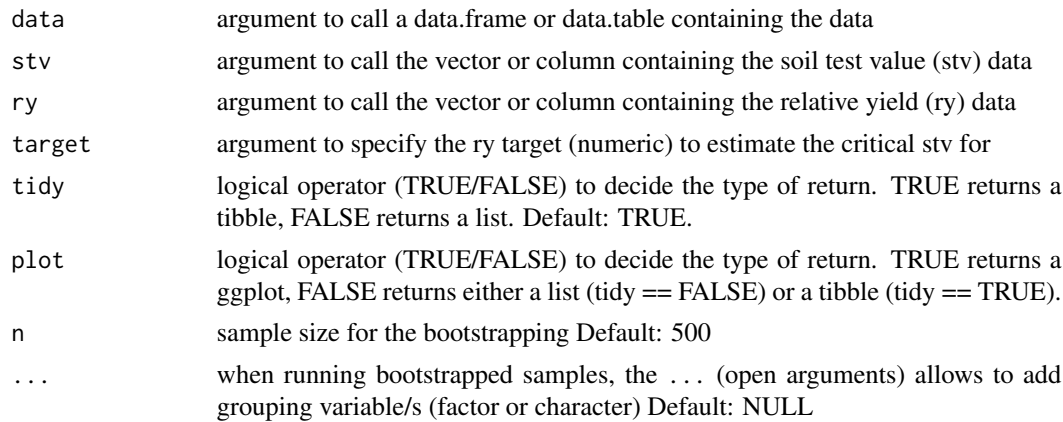

# Details

See [online-documentation](https://adriancorrendo.github.io/soiltestcorr/articles/cate_nelson_1965_tutorial.html) for additional details.

# Value

returns an object of type ggplot if plot = TRUE. returns an object of class data.frame if tidy = TRUE, returns an object of class list if tidy = FALSE. boot\_cn\_1965: bootstrapping function

#### Note

This code was adapted from Mangiafico, S. S. (2013). Cate-Nelson Analysis for Bivariate Data Using R-project. *The Journal of Extension, 51(5), Article 33.* [https://tigerprints.clemson.](https://tigerprints.clemson.edu/joe/vol51/iss5/33/) [edu/joe/vol51/iss5/33/](https://tigerprints.clemson.edu/joe/vol51/iss5/33/)

# References

Cate & Nelson (1965). A rapid method for correlation of soil test analysis with plant response data. *North Carolina Agric. Exp. Stn., International soil Testing Series l. No. 1.*

# See Also

[eval\\_tidy](#page-0-0),[defusing-advanced](#page-0-0) [lm](#page-0-0),[anova](#page-0-0) [ggplot](#page-0-0),[aes](#page-0-0),[geom\\_point](#page-0-0),[labs](#page-0-0),[geom\\_abline](#page-0-0),[annotate](#page-0-0),[theme](#page-0-0)

#### Examples

```
# Example 1 dataset
dat <- data.frame("ry" = c(65,80,85,88,90,94,93,96,97,95,98,100,99,99,100),
                   "stv" = c(1, 2, 3, 4, 5, 6, 7, 8, 9, 10, 11, 12, 13, 14, 15)# Run
fit_example_cn_1965 <- cate_nelson_1965(data = dat,
ry = ry, stv = stv, target = 90, tidy=FALSE, plot=FALSE)
```

```
fit_example_cn_1965
```
cate\_nelson\_1971 *Cate & Nelson quadrants analysis (statistical)*

# Description

This function runs the quadrants analysis suggested by Cate and Nelson (1971)

#### Usage

```
cate_nelson_1971(data = NULL, stv, ry, tidy = TRUE, plot = FALSE)
```
boot\_cn\_1971(data, ry, stv,  $n = 5, ...$ )

### Arguments

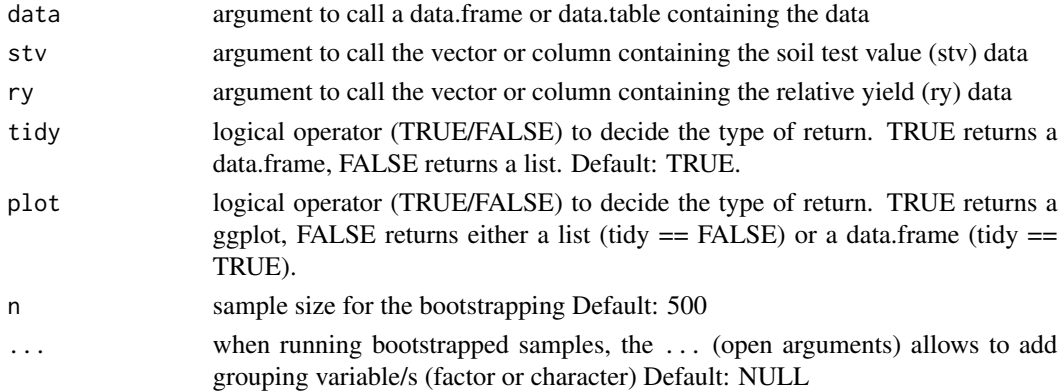

#### Details

See [online-documentation](https://adriancorrendo.github.io/soiltestcorr/articles/cate_nelson_1971_tutorial.html) for additional details.

# Value

returns an object of type ggplot if plot = TRUE. returns an object of class data.frame if tidy = TRUE,

returns an object of class list if tidy = FALSE.

boot\_cn\_1971: bootstrapping function

# Note

This code was adapted from Mangiafico, S. S. (2013). Cate-Nelson Analysis for Bivariate Data Using R-project. *The Journal of Extension, 51(5), Article 33.* [https://tigerprints.clemson.](https://tigerprints.clemson.edu/joe/vol51/iss5/33/) [edu/joe/vol51/iss5/33/](https://tigerprints.clemson.edu/joe/vol51/iss5/33/)

#### <span id="page-4-0"></span>data\_test 5

# References

Cate & Nelson (1971). A simple statistical procedure for partitioning soil test correlation data into two classes. *Soil Sci. Soc. Am. Proc. 35:658-660.* [doi:10.2136/sssaj1971.03615995003500040048x](https://doi.org/10.2136/sssaj1971.03615995003500040048x)

#### See Also

[eval\\_tidy](#page-0-0),[defusing-advanced](#page-0-0) [lm](#page-0-0),[anova](#page-0-0) [ggplot](#page-0-0),[aes](#page-0-0),[geom\\_point](#page-0-0),[labs](#page-0-0),[geom\\_abline](#page-0-0),[annotate](#page-0-0),[theme](#page-0-0)

# Examples

```
# Example 1 dataset
dat <- data.frame("ry" = c(65,80,85,88,90,94,93,96,97,95,98,100,99,99,100),
                  "stv" = c(1,2,3,4,5,6,7,8,9,10,11,12,13,14,15))
# Run
fit_example_cn_1971 <- cate_nelson_1971(data = dat,
ry = ry, stv = stv, tidy=FALSE, plot=FALSE)
fit_example_cn_1971
```
data\_test *Dataset 1*

# Description

Example dataset containing hypothetical pairs of soil test value (STV) and relative yield (RY).

#### Usage

data\_test

# Format

this data frame has 137 rows and the following 2 columns:

STV soil test value

RY relative yield, %

#### Source

[doi:10.7910/DVN/NABA57](https://doi.org/10.7910/DVN/NABA57)

<span id="page-5-0"></span>freitas1966 *Dataset 2*

#### Description

Example dataset containing real data reported by Cate & Nelson (1971) from Freitas et al. (1966). Soil test potassium values (STK) and relative yield as percentage (RY).

#### Usage

freitas1966

#### Format

this data frame has 24 rows and the following 2 columns:

RY relative yield, %

STK soil test potassium, ppm

# Source

Freitas et al. (1966) cited and used by Cate & Nelson (1971). Soil Sci. Soc. Am. Proc. 35:658-659

linear\_plateau *Linear-plateau response function*

# Description

This function helps to fit a linear-plateau model in order to estimate critical soil test values (CSTV) above which yield response becomes flat.

#### Usage

```
SS_LIP(x, a, b, xs)linear_plateau(
  data = NULL,stv,
  ry,
  target = NULL,
  tidy = TRUE,
 plot = FALSE,
  resid = FALSE
)
boot_linear_plateau(data, stv, ry, n = 1000, target = NULL, ...)
```
# linear\_plateau 7

#### **Arguments**

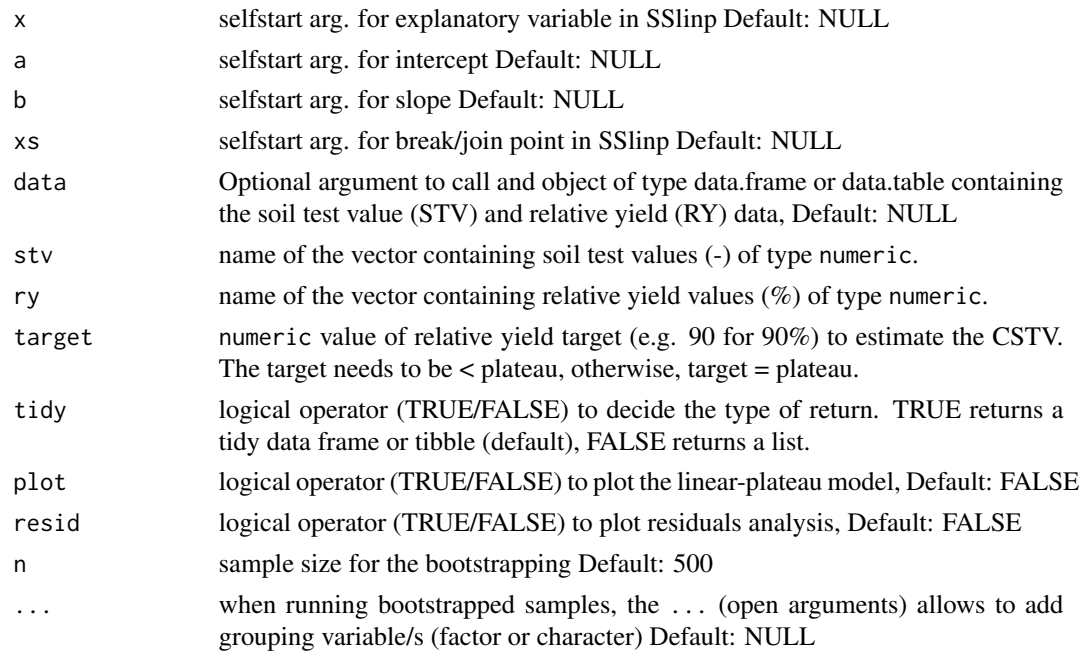

#### Details

See [online-documentation](https://adriancorrendo.github.io/soiltestcorr/articles/linear_plateau_tutorial.html) for additional details.

#### Value

returns an object of type ggplot if plot = TRUE. returns a residuals plot if resid = TRUE. returns an object of class data.frame if tidy = TRUE, returns an object of class list if tidy = FALSE. SS\_LP: selfStart function to pass into the linear\_plateau fit linear\_plateau: function boot\_linear\_plateau: bootstrapping function

# Note

For extended reference, we recommend to visit: https://gradcylinder.org/post/linear-plateau/ by Austin Pearce. Self-start function code adapted from nlraa package by F. Miguez [https://github.](https://github.com/femiguez/nlraa) [com/femiguez/nlraa](https://github.com/femiguez/nlraa)

# References

Anderson, R. L., and Nelson, L. A. (1975). A Family of Models Involving Intersecting Straight Lines and Concomitant Experimental Designs Useful in Evaluating Response to Fertilizer Nutrients. *Biometrics, 31(2), 303–318.* [doi:10.2307/2529422](https://doi.org/10.2307/2529422)

# <span id="page-7-0"></span>See Also

```
eval_tidy,defusing-advanced nlsLM SSlinp AIC,lm,optim,coef,predict AICc model-quality
nlsResiduals bind ggplot,aes,geom_rug,geom_point,geom_abline,geom_path,annotate,labs,theme
annotate
```
# Examples

```
# Example dataset
dat <- data.frame("ry" = c(65,80,85,88,90,94,93,96,97,95,98,100,99,99,100),
                   "stv'' = c(1, 2, 3, 4, 5, 6, 7, 8, 9, 10, 11, 12, 13, 14, 15))# Run
fit_example_lp <- linear_plateau(data = dat,
ry = ry, stv = stv, resid = TRUE, plot = FALSE)
fit_example_lp
```
mitscherlich *Mitscherlich response function*

# Description

This function helps to fit a Mitscherlich-style exponential response model for relative yield (ry) as a function of soil test values (stv).

#### Usage

```
mits_formula_1(x, a, b, c)
mits_formula_2(x, b, c)
mits_formula_3(x, c)
mitscherlich(
  data = NULL,stv,
  ry,
  type = 1,
  target = 95,
  tidy = TRUE,plot = FALSE,
  resid = FALSE
)
```
boot\_mitscherlich(data, stv, ry, type = 1, n = 999, target = 95,  $\dots$ )

# mitscherlich 9

# Arguments

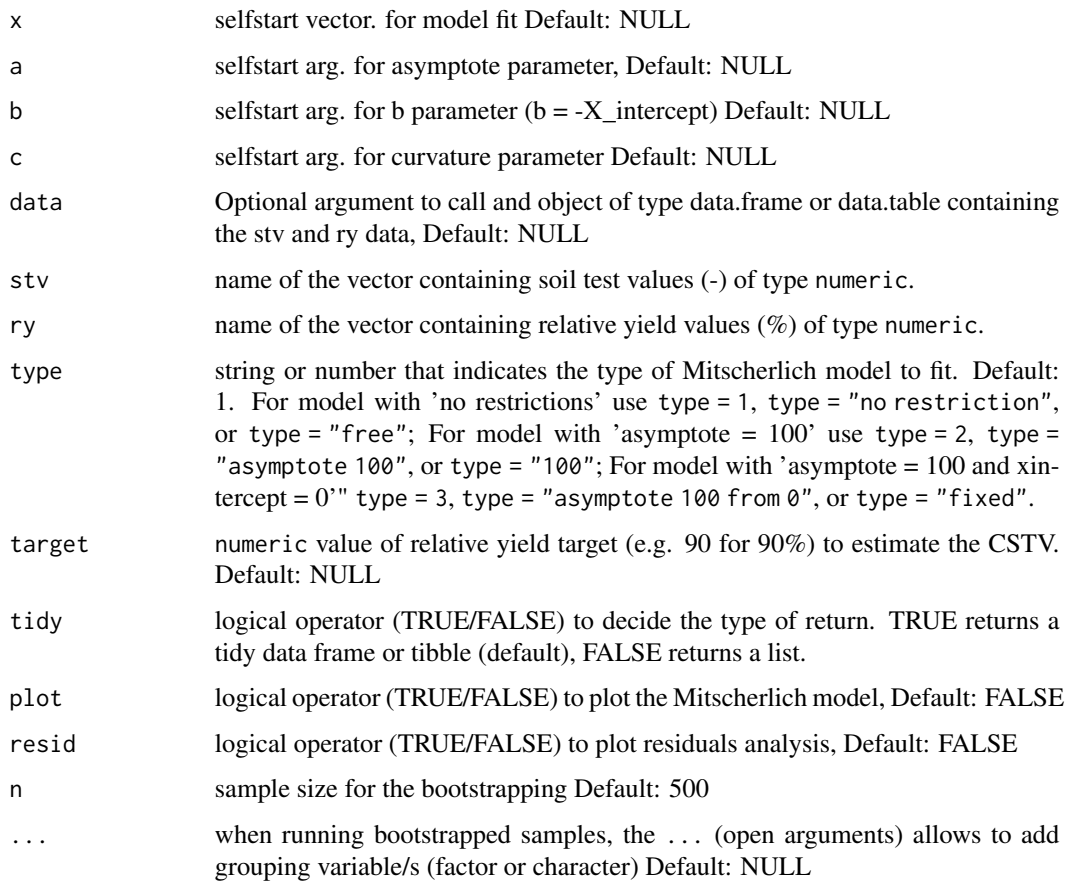

# Details

See [online-documentation](https://adriancorrendo.github.io/soiltestcorr/articles/mitscherlich_tutorial.html) for additional details.

# Value

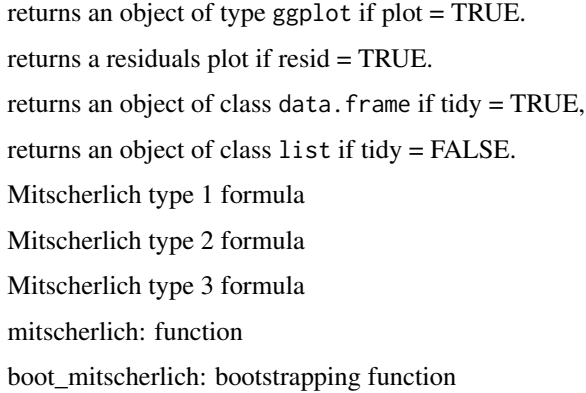

# Note

For extended reference, we recommend to visit: <https://github.com/austinwpearce/SoilTestCocaCola> by Austin Pearce.

#### References

Melsted, S.W. and Peck, T.R. (1977). The Mitscherlich-Bray Growth Function. *In Soil Testing (eds T. Peck, J. Cope and D. Whitney).* [doi:10.2134/asaspecpub29.c1](https://doi.org/10.2134/asaspecpub29.c1)

### See Also

```
eval_tidy,defusing-advanced nlsLM AIC,lm,optim,coef,predict AICc model-quality nlsResiduals
bind ggplot,aes,geom_rug,geom_point,geom_abline,geom_path,annotate,labs,theme
```
# Examples

```
# Example dataset
dat <- data.frame("ry" = c(65,80,85,88,90,94,93,96,97,95,98,100,99,99,100),
                  "stv" = c(1,2,3,4,5,6,7,8,9,10,11,12,13,14,15))
# Run
fit_example_mits <- mitscherlich(data = dat, type = 1,
ry = ry, stv = stv, resid = TRUE, plot = FALSE)
```
fit\_example\_mits

mod\_alcc *Modified Arcsine-Log Calibration Curve*

#### Description

This function runs the modified arcsine-log calibration curve to estimate critical soil test values (CSTV) following Correndo et al. (2017)

#### Usage

```
mod_alcc(
  data = NULL,ry,
  stv,
  target,
  confidence = 0.95,
  tidy = TRUE,
  plot = FALSE
)
logLik_alcc(object, ...)
boot_mod_alcc(data, ry, stv, n = 500, target = 90, confidence = 0.95, ...)
```
<span id="page-9-0"></span>

#### <span id="page-10-0"></span>mod\_alcc 11

#### Arguments

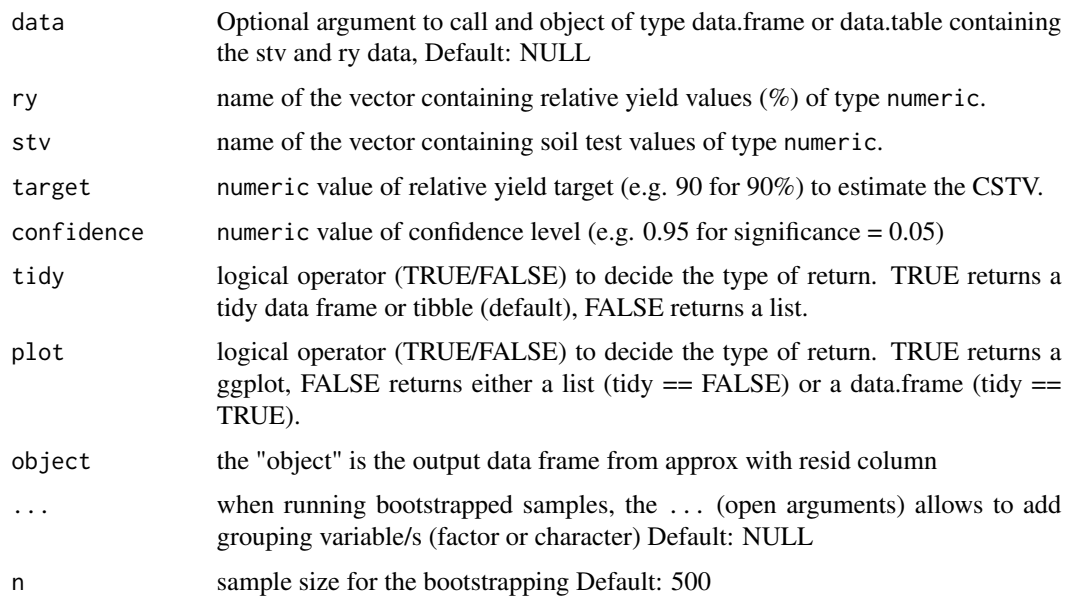

# Details

See [online-documentation](https://adriancorrendo.github.io/soiltestcorr/articles/mod_alcc_tutorial.html) for additional details.

# Value

returns an object of type ggplot if plot = TRUE. returns an object of class data.frame if tidy = TRUE, returns an object of class list if tidy = FALSE. logLik\_alcc: AIC on original scale function boot\_mod\_alcc: bootstrapping function

### Note

For extended reference, we recommend to visit [doi:10.7910/DVN/NABA57](https://doi.org/10.7910/DVN/NABA57) and [https://github.](https://github.com/adriancorrendo/modified-ALCC) [com/adriancorrendo/modified-ALCC](https://github.com/adriancorrendo/modified-ALCC) by Adrian Correndo.

# References

Correndo et al. (2017). A modification of the arcsine–log calibration curve for analysing soil test value–relative yield relationships. *Crop and Pasture Science, 68(3), 297-304.* [doi:10.1071/CP16444](https://doi.org/10.1071/CP16444)

# See Also

[eval\\_tidy](#page-0-0),[defusing-advanced](#page-0-0) [TDist](#page-0-0),[cor](#page-0-0),[cor.test](#page-0-0),[sd](#page-0-0), [approx](#page-0-0) [bind](#page-0-0),[filter](#page-0-0) [nest](#page-0-0) [ggplot](#page-0-0),[aes](#page-0-0),[geom\\_point](#page-0-0),scale\_manu [annotate](#page-0-0)

# Examples

```
# Example 1 dataset
dat <- data.frame("ry" = c(65,80,85,88,90,94,93,96,97,95,98,100,99,99,100),
                  "stv" = c(1,2,3,4,5,6,7,8,9,10,11,12,13,14,15))
# Run
fit_example <- mod_alcc(data = dat, ry = ry, stv = stv, target=90, confidence = 0.95)
fit_example
```
quadratic\_plateau *Quadratic-plateau response function*

### Description

This function helps to fit a quadratic-plateau response model and to estimate a critical soil test values (CSTV) above which yield response becomes flat.

# Usage

```
SS_QP(x, a, b, xs)quadratic_plateau(
 data = NULL,
  stv,
 ry,
  target = NULL,tidy = TRUE,
 plot = FALSE,
 resid = FALSE
\lambda
```
boot\_quadratic\_plateau(data, stv, ry,  $n = 1000$ , target = NULL, ...)

# Arguments

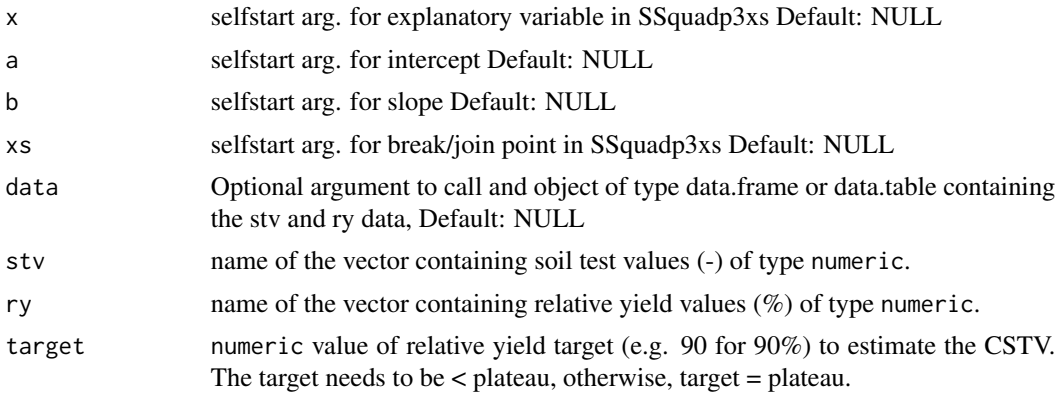

<span id="page-11-0"></span>

<span id="page-12-0"></span>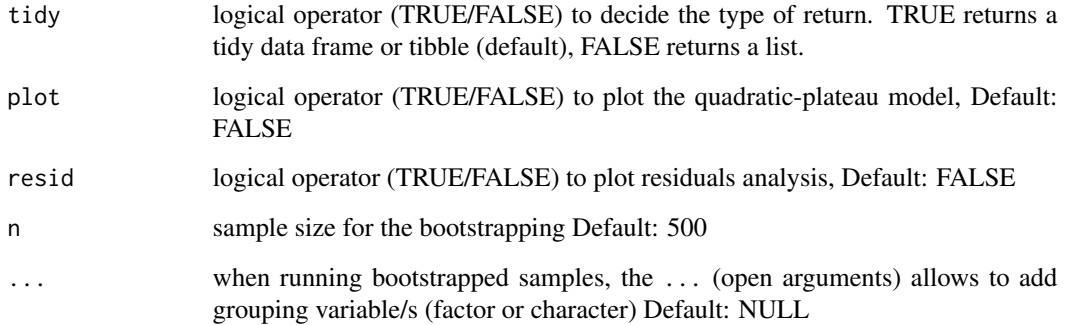

#### Details

See [online-documentation](https://adriancorrendo.github.io/soiltestcorr/articles/quadratic_plateau_tutorial.html) for additional details.

#### Value

returns an object of type ggplot if plot = TRUE. returns a residuals plot if resid = TRUE. returns an object of class data.frame if tidy = TRUE, returns an object of class list if tidy = FALSE. SS\_QP: selfStart function to pass into the quadratic\_plateau fit quadratic\_plateau: function boot\_quadratic\_plateau: bootstrapping function

# Note

For extended reference, we recommend to visit <https://gradcylinder.org/post/quad-plateau/> by Austin Pearce. Self-start function code adapted from nlraa package by F. Miguez [https:](https://github.com/femiguez/nlraa) [//github.com/femiguez/nlraa](https://github.com/femiguez/nlraa)

# References

Bullock, D.G. and Bullock, D.S. (1994) Quadratic and Quadratic-Plus-Plateau Models for Predicting Optimal Nitrogen Rate of Corn: A Comparison. *Agron. J., 86: 191-195.* [doi:10.2134/](https://doi.org/10.2134/agronj1994.00021962008600010033x) [agronj1994.00021962008600010033x](https://doi.org/10.2134/agronj1994.00021962008600010033x)

# See Also

[eval\\_tidy](#page-0-0),[defusing-advanced](#page-0-0) [nlsLM](#page-0-0) [SSlinp](#page-0-0) [AIC](#page-0-0),[lm](#page-0-0),[optim](#page-0-0),[coef](#page-0-0),[predict](#page-0-0) [AICc](#page-0-0) [model-quality](#page-0-0) [nlsResiduals](#page-0-0) [bind](#page-0-0) [ggplot](#page-0-0),[aes](#page-0-0),[geom\\_rug](#page-0-0),[geom\\_point](#page-0-0),[geom\\_abline](#page-0-0),[geom\\_path](#page-0-0),[annotate](#page-0-0),[labs](#page-0-0),[theme](#page-0-0) [annotate](#page-0-0)

# Examples

```
# Example dataset
df <- data.frame("ry" = c(65, 80, 85, 88, 90, 94, 93, 96, 97, 95, 98, 100, 99, 99, 100),
                   "stv" = c(1, 2, 3, 4, 5, 6, 7, 8, 9, 10, 11, 12, 13, 14, 15))# Run
fit_example_qp <- quadratic_plateau(data = df,
 stv = stv, ry = ry, resid = TRUE, plot = FALSE)
fit_example_qp
```
# <span id="page-14-0"></span>Index

```
∗ datasets
    data_test, 5
    freitas1966, 6
aes, 3, 5, 8, 10, 11, 13
AIC, 8, 10, 13
AICc, 8, 10, 13
annotate, 3, 5, 8, 10, 11, 13
anova, 3, 5
approx, 11
bind, 8, 10, 11, 13
boot_cn_1965 (cate_nelson_1965), 2
boot_cn_1971 (cate_nelson_1971), 4
boot_linear_plateau (linear_plateau), 6
boot_mitscherlich (mitscherlich), 8
boot_mod_alcc (mod_alcc), 10
boot_quadratic_plateau
         (quadratic_plateau), 12
cate_nelson_1965, 2
cate_nelson_1971, 4
coef, 8, 10, 13
cor, 11
cor.test, 11
data_test, 5
eval_tidy, 3, 5, 8, 10, 11, 13
filter, 11
freitas1966, 6
geom_abline, 3, 5, 8, 10, 11, 13
geom_path, 8, 10, 11, 13
geom_point, 3, 5, 8, 10, 11, 13
geom_rug, 8, 10, 11, 13
ggplot, 3, 5, 8, 10, 11, 13
labs, 3, 5, 8, 10, 11, 13
linear_plateau, 6
```
mits\_formula\_1 *(*mitscherlich*)*, [8](#page-7-0) mits\_formula\_2 *(*mitscherlich*)*, [8](#page-7-0) mits\_formula\_3 *(*mitscherlich*)*, [8](#page-7-0) mitscherlich, [8](#page-7-0) mod\_alcc, [10](#page-9-0) nest, *[11](#page-10-0)* nlsLM, *[8](#page-7-0)*, *[10](#page-9-0)*, *[13](#page-12-0)* nlsResiduals, *[8](#page-7-0)*, *[10](#page-9-0)*, *[13](#page-12-0)* optim, *[8](#page-7-0)*, *[10](#page-9-0)*, *[13](#page-12-0)* predict, *[8](#page-7-0)*, *[10](#page-9-0)*, *[13](#page-12-0)* quadratic\_plateau, [12](#page-11-0) scale\_manual, *[11](#page-10-0)* sd, *[11](#page-10-0)* SS\_LP *(*linear\_plateau*)*, [6](#page-5-0) SS\_QP *(*quadratic\_plateau*)*, [12](#page-11-0) SSlinp, *[8](#page-7-0)*, *[13](#page-12-0)* TDist, *[11](#page-10-0)* theme, *[3](#page-2-0)*, *[5](#page-4-0)*, *[8](#page-7-0)*, *[10,](#page-9-0) [11](#page-10-0)*, *[13](#page-12-0)*

lm, *[3](#page-2-0)*, *[5](#page-4-0)*, *[8](#page-7-0)*, *[10](#page-9-0)*, *[13](#page-12-0)*

logLik\_alcc *(*mod\_alcc*)*, [10](#page-9-0)